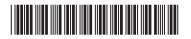

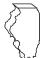

## Illinois Department of Revenue Schedule NR No.

Schedule NB Nonbusiness Income

Year ending

Month Year

IL Attachment No. 17

Enter your name as shown on your Form IL-1120, IL-1120-ST, or IL-1065.

Enter your federal employer identification number (FEIN).

## Read the instructions before completing this form.

|                                                   |                                                                                                    |     | Column A Total everywhere |  | Column B<br>Allocable to Illinois |
|---------------------------------------------------|----------------------------------------------------------------------------------------------------|-----|---------------------------|--|-----------------------------------|
| 1                                                 | Interest*                                                                                                    | 1_  |                           |  |                                   |
| 2                                                 | Dividends*                                                                                                    | 2_  |                           |  |                                   |
| 3                                                 | Rental income                                                                                                    | 3_  |                           |  |                                   |
| 4                                                 | Patent royalties                                                                                                    | 4_  |                           |  |                                   |
| 5                                                 | Copyright royalties                                                                                                    | 5_  |                           |  |                                   |
| 6                                                 | Other royalty income                                                                                                    | 6_  |                           |  |                                   |
| 7                                                 | Capital gain (loss) from real property                                                                                      | 7_  |                           |  |                                   |
| 8                                                 | Capital gain (loss) from tangible personal property                                                                         | 8_  |                           |  |                                   |
| 9                                                 | Capital gain (loss) from intangible personal property                                                                       | 9_  |                           |  |                                   |
| 10                                                | Other (specify)                                                                                                    | 10_ |                           |  |                                   |
|                                                   |                                                                                                    | _   |                           |  |                                   |
|                                                   |                                                                                                    | _   |                           |  |                                   |
|                                                   |                                                                                                    | _   |                           |  |                                   |
| 11                                                | Recaptured business expense (see instructions).                                                                             |     |                           |  |                                   |
|                                                   | <u>Note</u> You must complete the apportionment factor worksheet below to get the correct figure for Column B.              | 11_ |                           |  |                                   |
| 12                                                | Totals. Add Lines 1 through 11 for each column.                                                                             | 12  |                           |  |                                   |
| Apportionment factor worksheet (see instructions) |                                                                                                    |     |                           |  |                                   |
| a<br>b                                            | Enter your apportionment factor from two years ago (if applica Enter your apportionment factor from last year's tax return. |     |                           |  |                                   |
| С                                                 | Enter your apportionment factor from this year's tax return.                                                                | С   |                           |  |                                   |
| d<br>e                                            | Add Lines a, b, and c. If you have an amount on Line a, divide Line d by 3.                                                 | d   |                           |  |                                   |
| f                                                 | If you do not have an amount on Line a, divide Line d by 2.<br>Enter the greater of Line c or Line e.                       | е   |                           |  |                                   |
|                                                   | This is your apportionment factor.                                                                                          | f   |                           |  |                                   |
| g                                                 | Multiply Column A, Line 11 by Line f, and enter the result here and in Column B, Line 11.                                   | g   |                           |  |                                   |

<sup>\*</sup> Interest and dividends are allocable to Illinois if your commercial domicile was in Illinois at the time the interest or dividend was paid or accrued.